## **System information (Access to the HI Process)**

After selecting the System Info... item in Help menu in D2000 HI, it opens this dialog box. It contains information about the paths to the logs of D2000

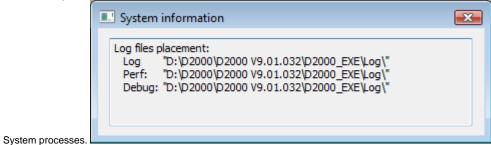

Related pages:
HI process environment - Menu bar